# TP sur les développements limités.

# **Définition :**

Soit f une fonction définie sur un intervalle I contenant O ; n est un entier naturel.

On dit que la fonction f admet un développement limité d'ordre n en 0 s'il existe un polynôme P<sub>n</sub> de degré inférieur ou égal à n et une fonction  $\varepsilon$  tels que :

$$
f(x) = P_{(x)} + x^n \varepsilon(x) = a_0 + a_1 x + a_1 x^2 + \dots + a_n x^n + x^n \varepsilon(x)
$$

Avec  $\lim_{x\to 0} \varepsilon(x) = 0$ 

 $a_0 + a_1 x + a_1 x^2 + \cdots + a_n x^n$  s'appelle la partie régulière.

### **Propriété :**

Si f admet un développement limité à l'ordre  $n \ge 1$  en O, de partie régulière  $a_0 + a_1 x + a_1 x^2 +$  $\cdots$  ... +  $a_nx^n$ , alors fest dérivable en 0 et la courbe représentative de fadmet une tangente non verticale au point d'abscisse 0, d'équation réduite  $y = a_0 + a_1 x$ 

Vous connaissez déjà un développement limité à l'ordre 0 d'une fonction : c'est l'équation de la tangente.

Rappel de l'équation de la tangente à la courbe en un point d'abscisse a :

 $y = f'(a) (x - a) + f(a)$ 

Un développement limité se calcule à l'aide de logiciel de calcul formel et/ou de calculatrices CAS (Tinspire cas, casio GRAPH 100,etc)

### **Voici quelques commandes :**

Sur **GEOGEBRA**, on utilise la commande **PolynômeTaylor[ <Fonction>, <Valeur x>, <Ordre> ]**

Avec **MAXIMA** :

$$
\begin{bmatrix} 7 & (\text{sin}) & \text{taylor}(\exp(x), x, 0, 3); \\ (\text{sin}) & 1 + x + \frac{x^2}{2} + \frac{x^3}{6} + \dots \end{bmatrix}
$$

Avec **Xcas** :

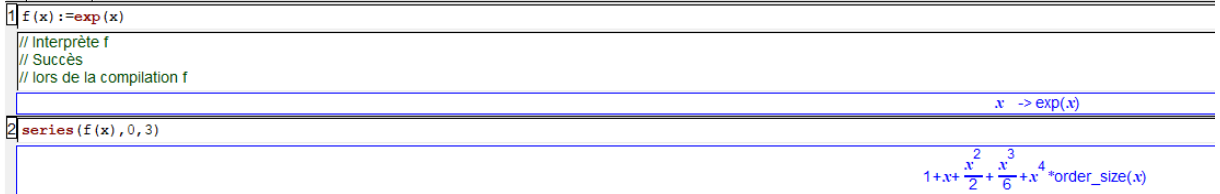

**Exemple PolynômeTaylor[ exp(x), 0, 3 ] avec GEOGEBRA pour trouver le développement limité en 0**   $\dot{a}$  l'ordre 3 de la fonction  $exp(x)$ 

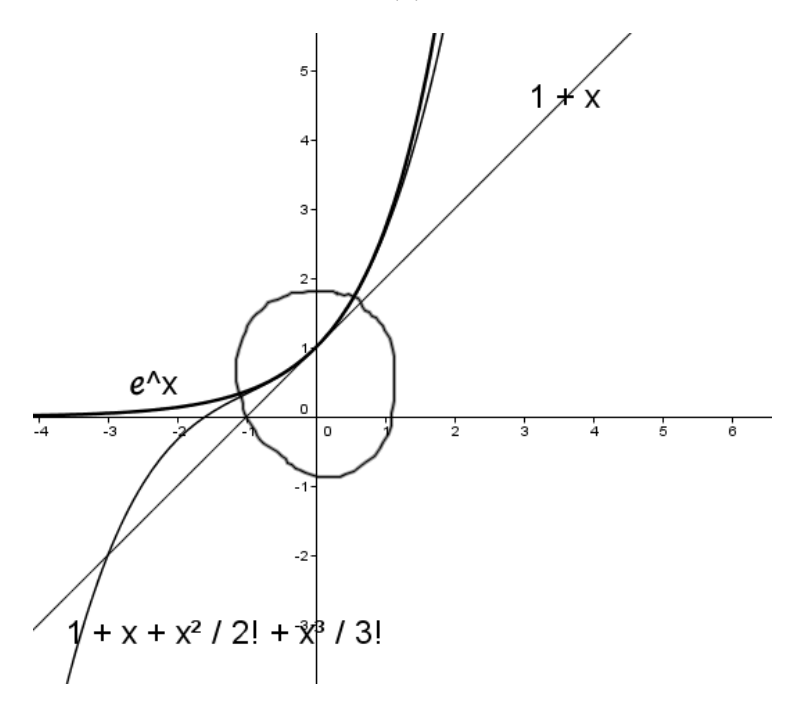

 $f(x) = 1 + x + x^2 / 2! + x^3 / 3!$  A savoir :  $2! = 2 \times 1 = 2$  et  $3! = 3 \times 2 \times 1 = 6$ Donc  $exp(x) = 1 + x + \frac{x^2}{2}$  $\frac{x^2}{2} + \frac{x^3}{6}$  $\frac{x^3}{6} + x^3 \varepsilon(x)$  avec  $\lim_{x \to 0} \varepsilon(x) = 0$ 

### **Du développement limité de la fonction en 0, on peut en déduire les éléments suivants :**

- L'équation réduite de la tangente à la courbe représentative de  $exp(x)$  au point d'abscisse 0 est y=x+1
- De plus  $exp(x) = 1 + x + \frac{x^2}{2}$  $\frac{x^2}{2} + x^2 \varepsilon(x)$  développement limité en 0 à l'ordre 2.

Donc  $exp(x) - (1 + x) = \frac{x^2}{2}$  $\frac{x^2}{2} + x^2 \varepsilon(x)$ 

La fonction  $exp(x)$  est au dessus de sa tangente car  $\frac{x^2}{2}$  $\frac{\pi}{2}$  est positif.

**Le développement limité sert essentiellement (dans le cadre du BTS) à trouver l'équation de la tangente au point considéré et à trouver la position relative de la courbe de la fonction par rapport à sa tangente.**

Quelques développements limités classiques (trouvés avec MAXIMA) :

$$
\begin{bmatrix}\n(8i2) \quad \text{taylor}(\exp(x), x, 0, 5); \\
(8o2) \quad 1 + x + \frac{x^2}{2} + \frac{x^3}{6} + \frac{x^4}{24} + \frac{x^5}{120} + \dots \\
(8i7) \quad \text{taylor}(\log(1+x), x, 0, 5); \\
(8o7) \quad x - \frac{x^2}{2} + \frac{x^3}{3} - \frac{x^4}{4} + \frac{x^5}{5} + \dots \\
(8i8) \quad \text{taylor}(\sin(x), x, 0, 5); \\
(8i9) \quad x - \frac{x^3}{6} + \frac{x^5}{120} + \dots \\
(8i9) \quad \text{taylor}(\cos(x), x, 0, 5); \\
(8o9) \quad 1 - \frac{x^2}{2} + \frac{x^4}{24} + \dots \\
(8i10) \quad \text{taylor}(\frac{1}{1+x}, x, 0, 5); \\
(8o10) \quad 1 - x + x^2 - x^3 + x^4 - x^5 + \dots \\
(8i11) \quad \text{taylor}(\frac{1+x}{2}, x, 0, 5); \\
(8o11) \quad 1 + 2x + x^2 + \dots\n\end{bmatrix}
$$
\n
$$
\begin{bmatrix}\n(8i13) \quad \text{taylor}(\frac{1+x}{2}, x, 0, 5); \\
(8o11) \quad 1 + 2x + x^2 + \dots\n\end{bmatrix}
$$
\n
$$
\begin{bmatrix}\n(8i13) \quad \text{taylor}(\frac{1+x}{2}, x, 0, 5); \\
(8o14) \quad 1 + 3x + 3x^2 + x^3 + \dots\n\end{bmatrix}
$$

En utilisant ces développements, donner les équations des tangentes en O, ainsi que leur position relative.

## **Un extrait du BTS 2013 :**

3° Un logiciel de calcul formel fournit le développement limité de la fonction f, à l'ordre 3, au voisinage de zéro :  $f(x) = 0.25 x - 0.03125 x^3 + x^3 \varepsilon(x)$  avec  $\lim_{x\to 0} \varepsilon(x) = 0$ .

#### Ce résultat est admis et n'est donc pas à démontrer.

a) En déduire une équation de la tangente  $T$  à la courbe  $C$  au point d'abscisse 0.

b) Étudier la position relative de  $T$  et de  $C$  au voisinage du point d'abscisse 0, pour x positif.

Traiter les deux questions.

#### **PARTIE INFORMATIQUE.**

Dans MAXIMA, on cherche le développement limité de la fonction exp(x) au voisinage de O à l'ordre 3. On tape la commande suivante :

$$
\begin{bmatrix} 7 & (\frac{2}{3}1) & \text{taylor}(\exp(x), x, 0, 3); \\ (\frac{2}{3}01) & 1+x+\frac{x^2}{2}+\frac{x^3}{6}+... \end{bmatrix}
$$

Dans XCAS :

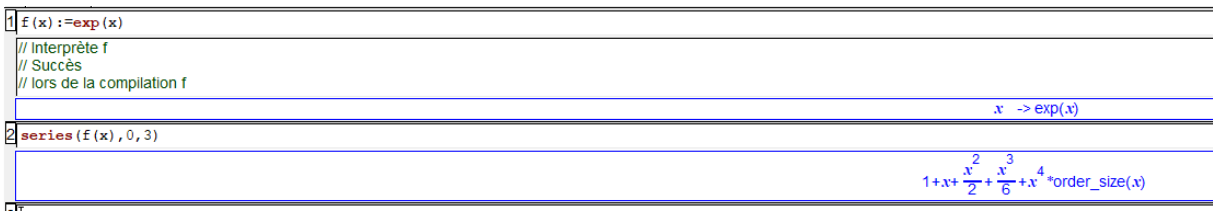

Il faut interpréter l'affichage du logiciel et réponde de la façon suivante :

$$
\exp(x) = 1 + x + \frac{x^2}{2} + \frac{x^3}{6} + x^3 \varepsilon(x) \text{ avec } \lim_{x \to 0} \varepsilon(x) = 0
$$

En utilisant le même affichage écrire le développement limité à l'ordre 2 au voisinage de 0

Utiliser MAXIMA pour écrire le développement limité à l'ordre 4 au voisinage de 0 de exp(x)

En utilisant le logiciel de votre choix,

- déterminer les développements limités ;
- déterminer l'équation réduite de la tangente à la courbe au point d'abscisse demandé ;
- Préciser la position de la tangente à la courbe au point d'abscisse demandé ;
- Vérifier avec GEOGEBRA

$$
f(x) = \frac{e^x - e^{-x}}{2}
$$
 en 0 à l'ordre 4.

$$
g(x) = \frac{1}{1-x}
$$
 en 0 à l'ordre 3.

- $h(x) = (1 5x)e^{-2x}$  en 0 à l'ordre 2.
- $t(x) = 1 e^{x} + \frac{1}{2}$  $\frac{1}{2}$ cos  $(x)$  au voisinage de de 0 à l'ordre 2.
- $l(x) = 0.25x \exp(-0.125x^2)$  à l'ordre 3 en 0
- $t(x) = e^{2x} (x + 1)e^{x}$  à l'ordre 2 au voisinage de 0